## **Digital Color Process Instruction Guide**

### AkzoNobel

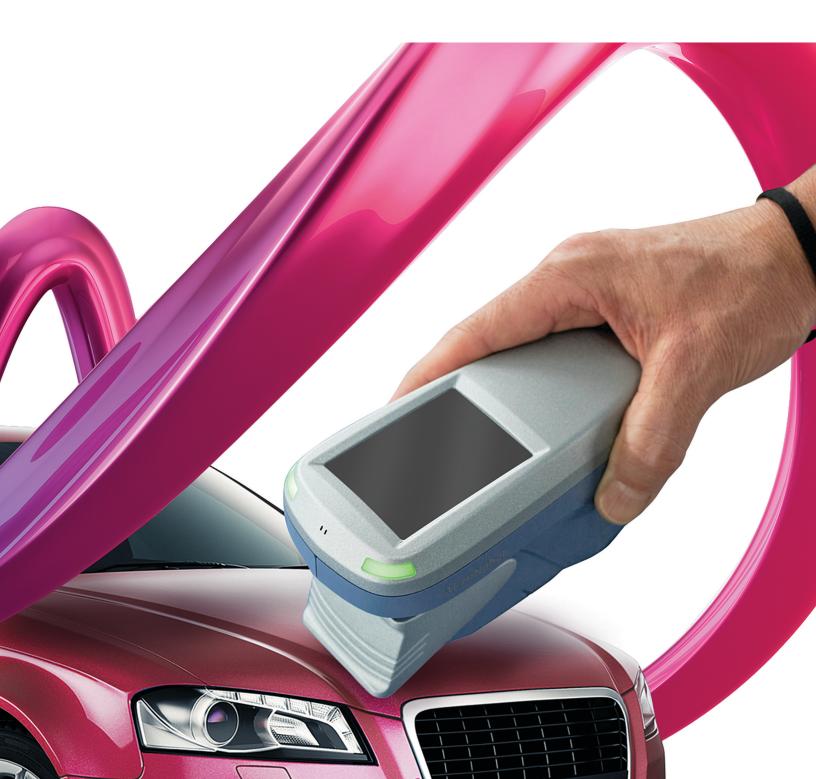

# Driving the digital advantage

AkzoNobel's digital color matching tool, the Automatchic<sup>™</sup>, puts the power of digital innovation into your hands. Traditional color matching techniques take time and experience to achieve the right result. The compact, hand-held Automatchic spectrophotometer uses the latest digital technology for precise, reliable color measurements. It is easy to use and requires minimal training. To streamline processes, the latest version of Automatchic is wifi enabled.

The Automatchic will not only help increase your business profitability through process optimization, accuracy and speed, it also boosts sustainability by using less paint, reducing waste and saving valuable time. Customers can find the right color up to three times faster when color matching digitally with the Automatchic compared to traditional methods. In some cases, users report an average reduction in paint use of up to 20% after adopting Colorvation's digital color tooling. When combined with AkzoNobel's color retrieval software, you have access to more than two million colors and variants.

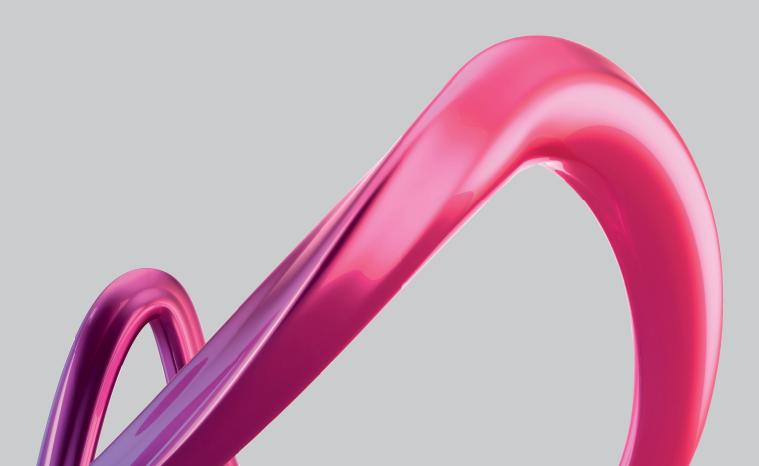

#### **Spectrophotometer Handling**

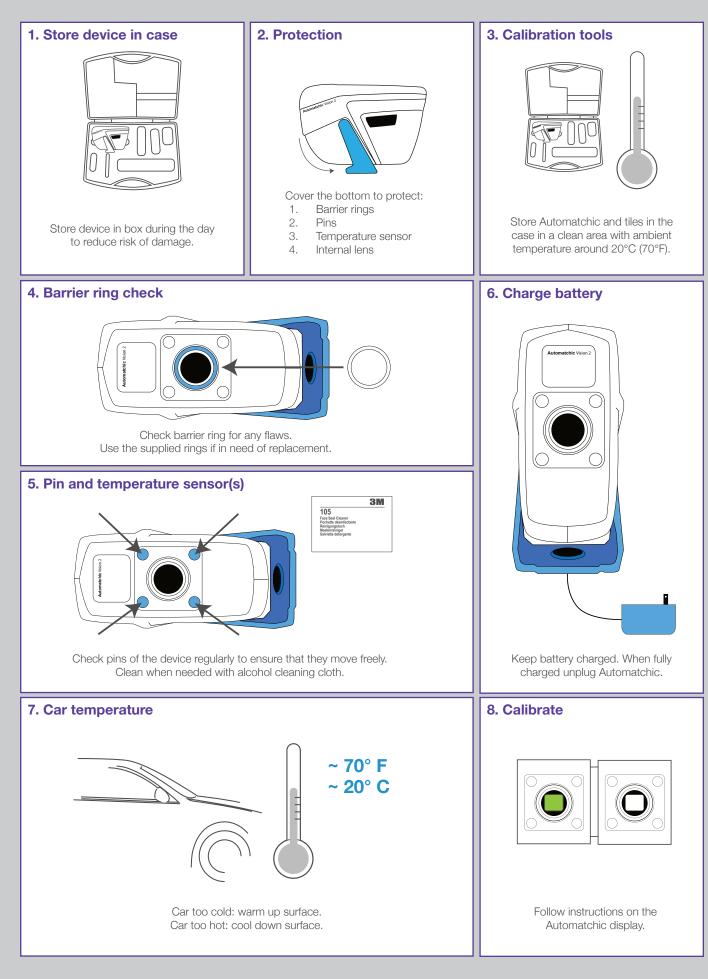

#### **Before Measurement**

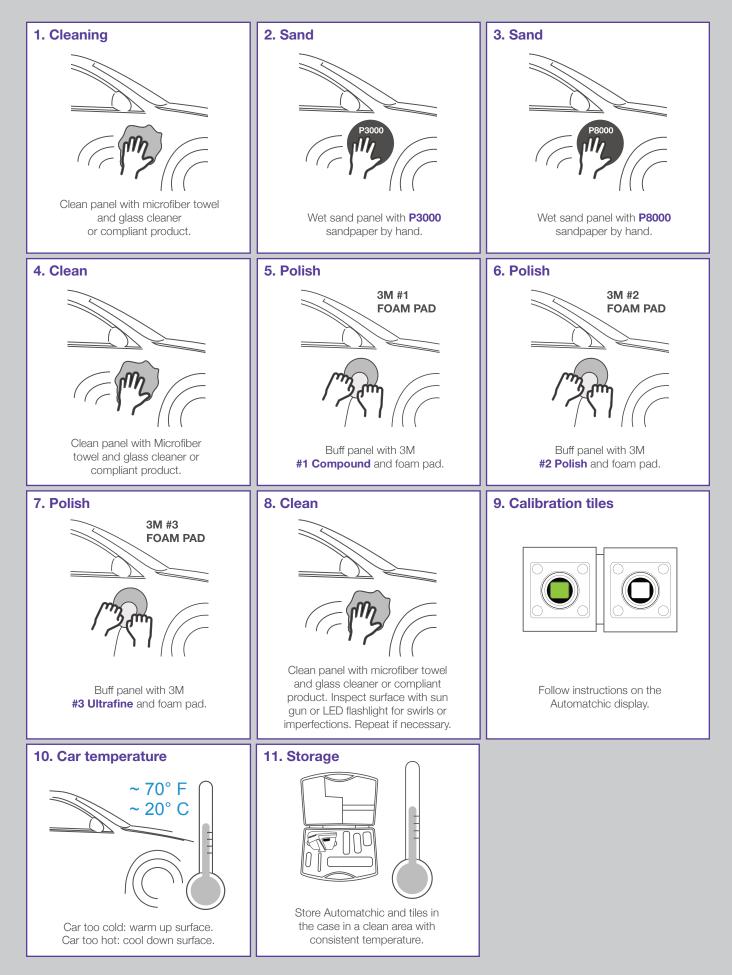

#### **Color Measurement Process**

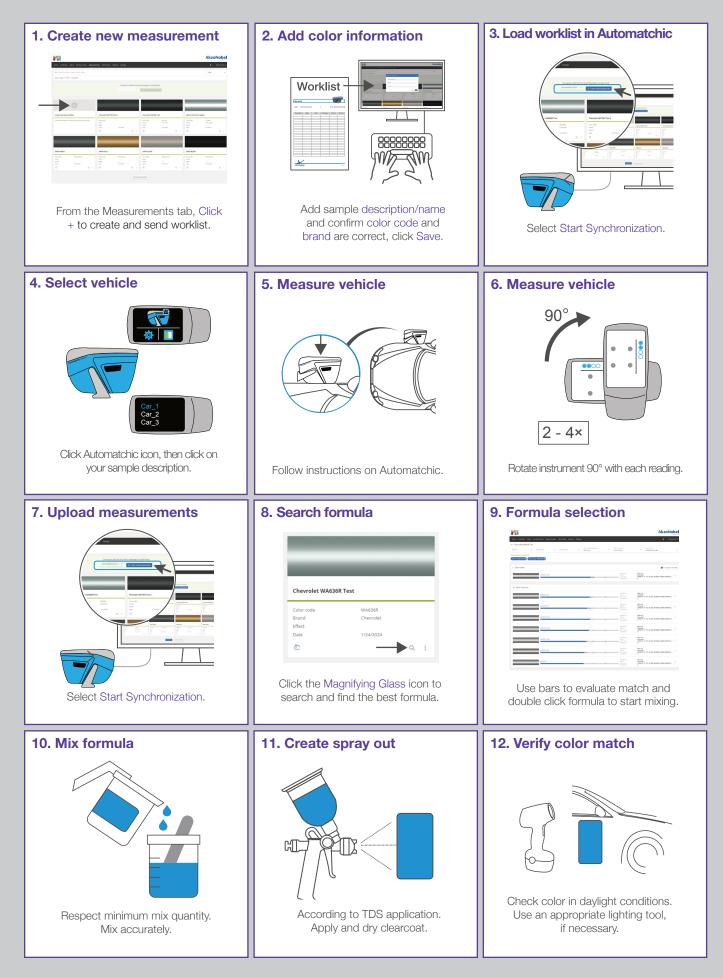

#### **Building Own Color Bank**

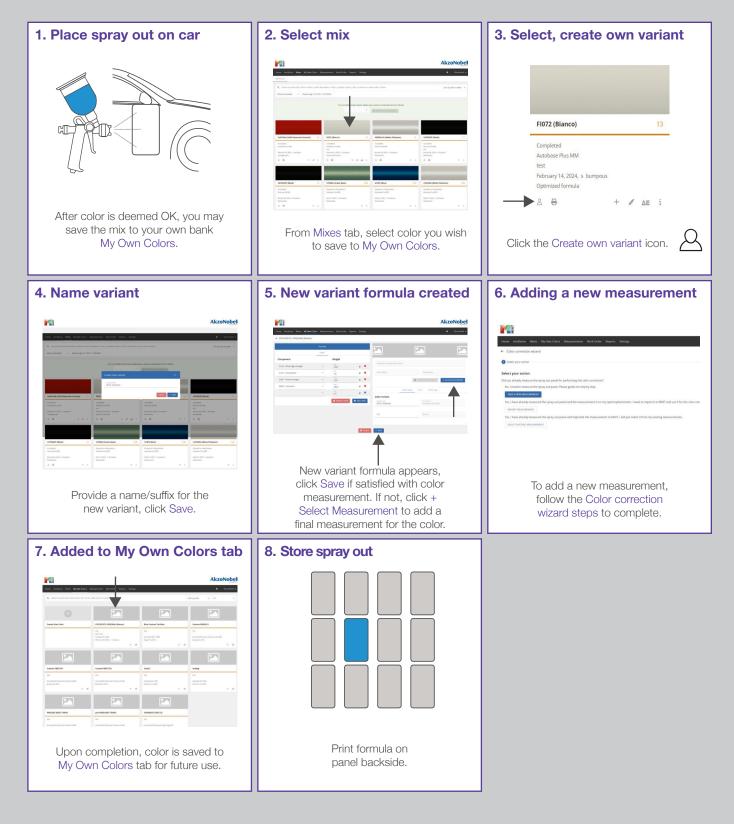

#### Solid Generate Process\*

For optimal color results when no candidate search options are available.

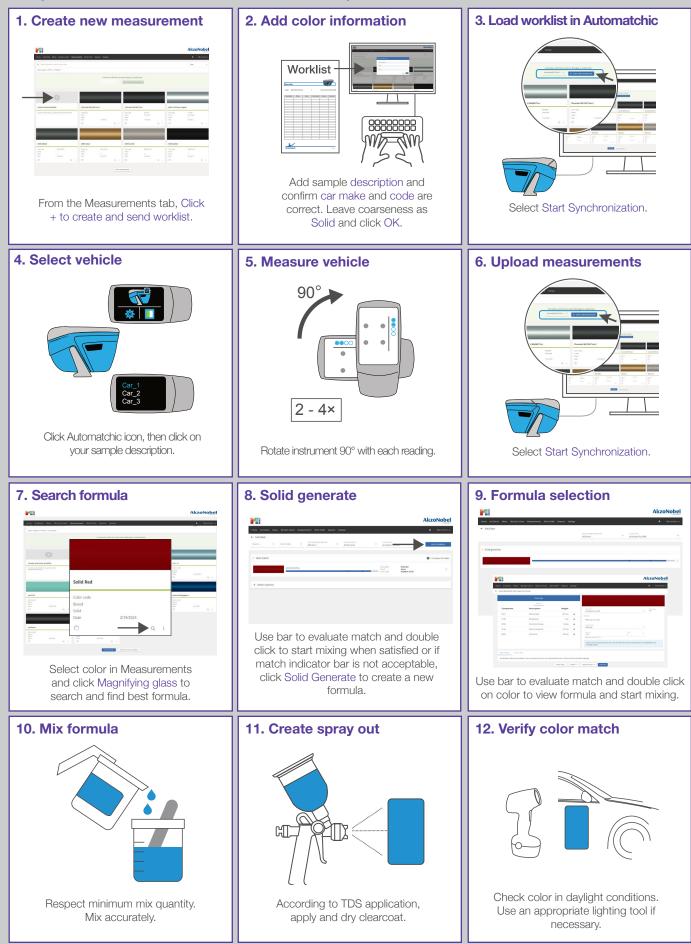

#### **Color Correction Measurements**

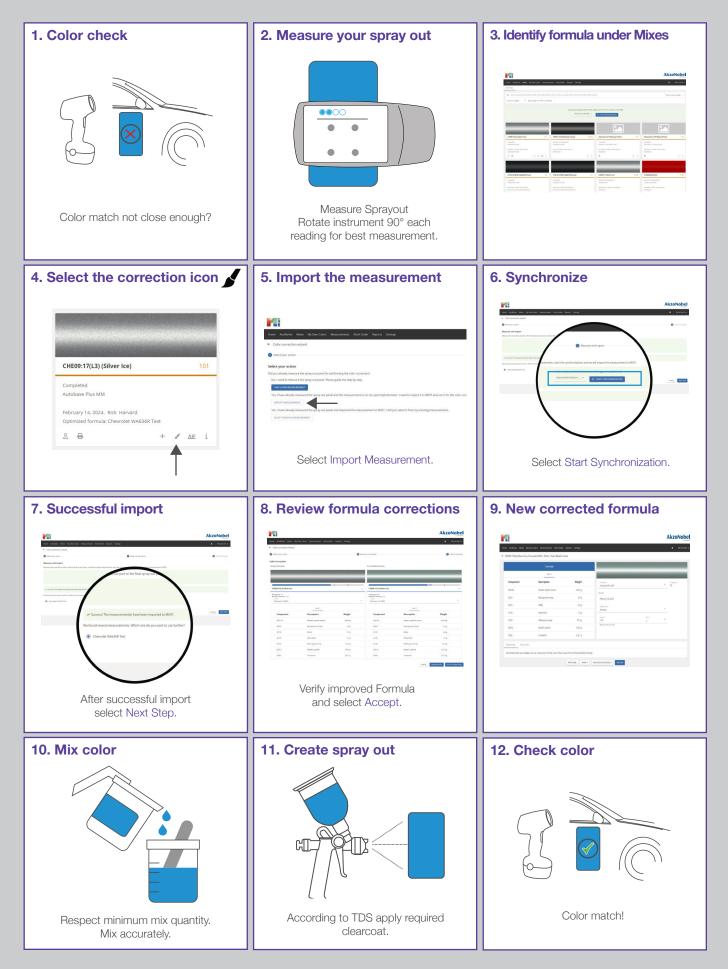

#### **3 Stage White Color**

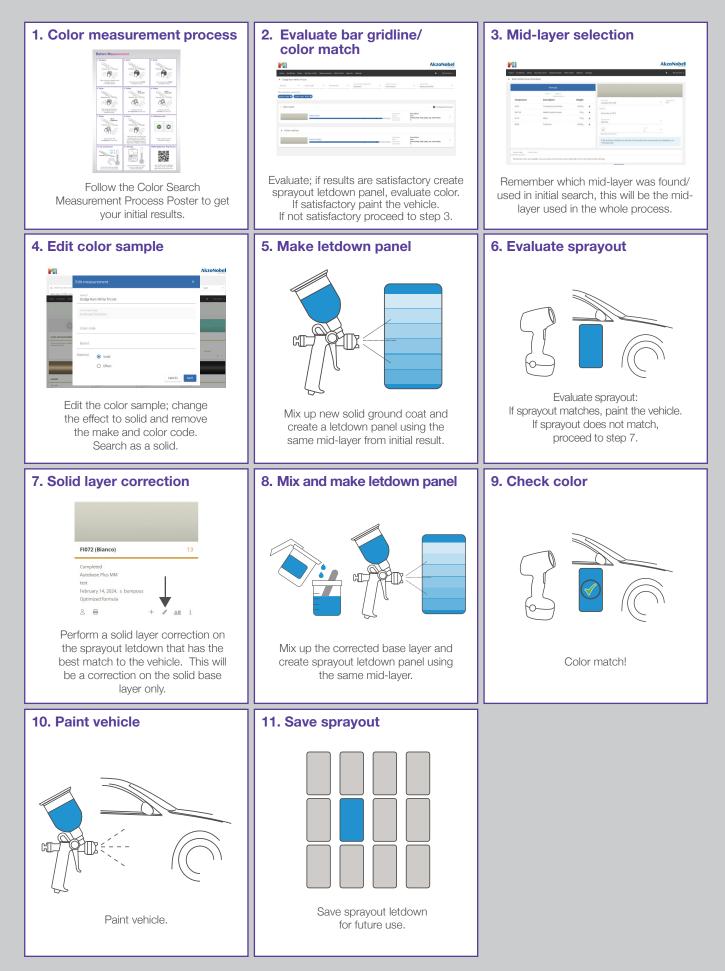

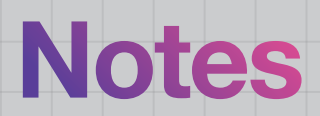

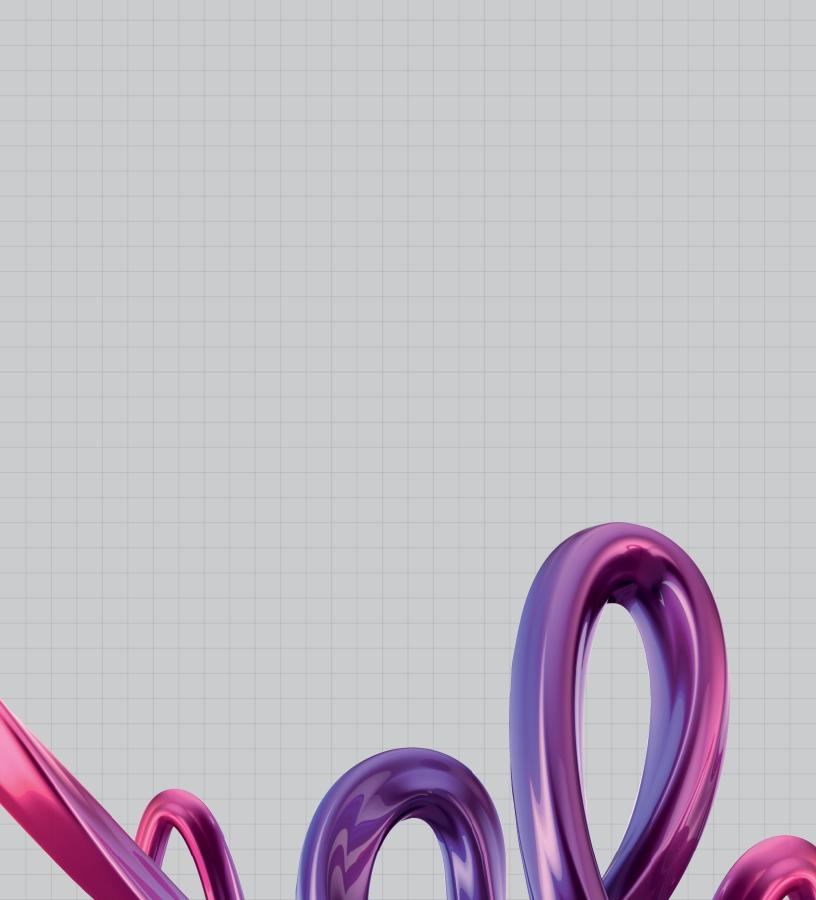

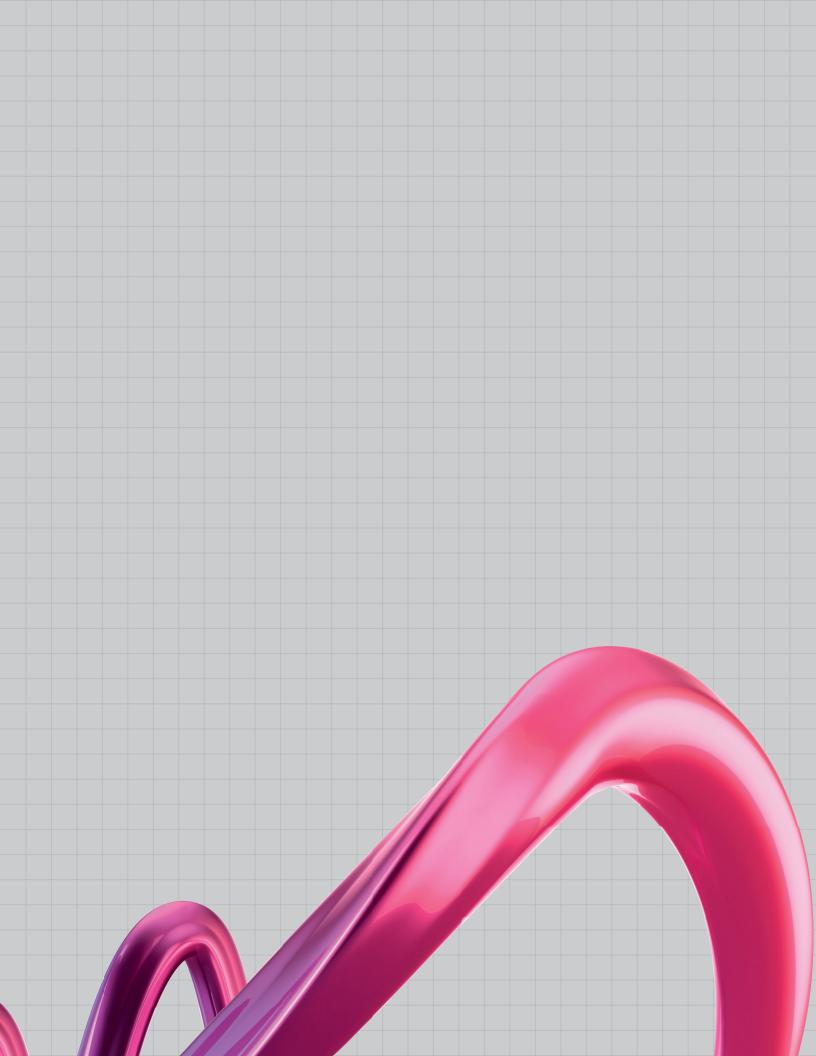

# The future of digital color matching

#### AkzoNobel

#### www.akzonobel.com

AkzoNobel creates everyday essentials to make people's lives more liveable and inspiring. As a leading global paints and coatings company, we supply essential ingredients, essential protection and essential color to industries and consumers worldwide. Backed by a pioneering heritage, our innovative products and sustainable technologies are designed to meet the growing demands of our fast-changing planet, while making life easier. Headquartered in Amsterdam, the Netherlands, we are present around the globe, while our portfolio includes well-known brands such as Dulux, Sikkens, International and Interpon. Consistently ranked as a leader in sustainability, we are dedicated to energizing cities and communities while creating a protected, colorful world where life is improved by what we do.

© 2024 Akzo Nobel N.V. All rights reserved. AKZ-9000-7077 (03/24)

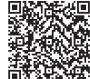

For more information, visit www.Colorvation.com or scan the QR code.

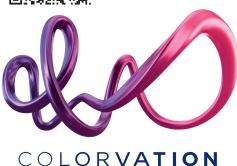